# **UserService Documentation**

*Release 0*

**Christo Crampton**

April 30, 2015

# Contents

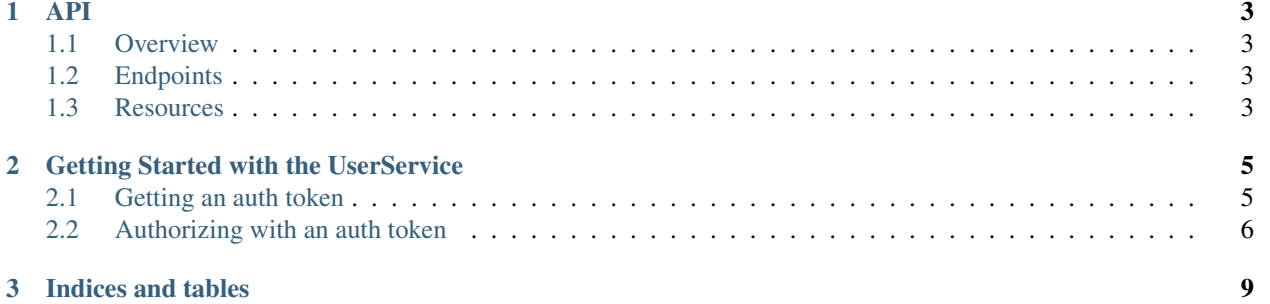

Contents:

**API**

- <span id="page-6-1"></span><span id="page-6-0"></span>**1.1 Overview**
- <span id="page-6-2"></span>**1.2 Endpoints**
- <span id="page-6-3"></span>**1.3 Resources**

# **Getting Started with the UserService**

# <span id="page-8-0"></span>URLS

- Production: <http://userservice.tangentme.com>
- Staging: <http://staging.userservice.tangentme.com>

# <span id="page-8-1"></span>**2.1 Getting an auth token**

# Request

#### Curl:

```
curl -X POST http://staging.userservice.tangentme.com/api-token-auth/ --data "username=admin&password
```
## Python:

```
import requests
url = 'http://staging.userservice.tangentme.com/api-token-auth/'
r=requests.post(url, data={"username":"admin","password":"test"})
r.content
Out[8]: '{"token": "d477c40272cc6132183647e67f10a90ae12e9d86"}'
```
#### Response:

{"token": "11ce1e89d7e1d23e78e5c922c0cbd24bb2457cec"}

You can use this token to make future authorized requests

#### Angular

## Add constant to settings file:

.constant("SERVICE\_BASE\_URI", "http://staging.userservice.tangentme.com")

#### Add login to ng-service:

```
apiService.login = function (username, password) {
        var deferred = \varsigma q.\text{defer}();
        var url = SERVICE_BASE_URI + "/api-token-auth/";
        $http.post(url, {
                 username: username, password: password
        }).success(function (response, status, headers, config) {
                 if (response.token) {
```

```
//Store the token for further calls
        }
        deferred.resolve(response, status, headers, config);
}).error(function (response, status, headers, config) {
        deferred.reject(response, status, headers, config);
});
return true; //deferred.promise;
```
# <span id="page-9-0"></span>**2.2 Authorizing with an auth token**

To identify yourself in consequent requests, set the *Authorization* header like below

# CURL:

};

```
curl GET http://staging.userservice.tangentme.com/users/me/ -H 'Authorization: Token 11ce1e89d7e1d23
```
#### Python:

```
import requests
headers = {
        'content-type': 'application/json',
        'Authorization':'Token d477c40272cc6132183647e67f10a90ae12e9d86'
}
```

```
requests.get('http://staging.userservice.tangentme.com/users/me/', headers=headers)
```
## Response:

```
{
        "id": 5,
        "first_name": "",
        "last_name": "",
        "username": "a",
        "email": "",
        "is_staff": true,
        "profile": {
                "contact_number": "",
                "status_message": null,
                "bio": null
        },
        "authentications": [],
        "roles": []
}
```
## Angular:

```
apiService.getMe = function (token) {
        var deferred = \varsigma q.\text{defer}();
        var url = SERVICE_BASE_URI + "/users/me/";
        $http.get(url, {
                 headers: {'Authorization': 'Token ' + token}
        }).success(function (response, status, headers, config) {
        if (response) {
```

```
//Handle the response
        }
        deferred.resolve(response, status, headers, config);
        }).error(function (response, status, headers, config) {
                deferred.reject(response, status, headers, config);
        });
        return true; //deferred.promise;
};
```
# Possible Responses:

- 200 OK
- 401 Authorization failed:
	- Invalid Token
	- Authentication credentials were not provided.

**CHAPTER 3**

**Indices and tables**

- <span id="page-12-0"></span>• *genindex*
- *modindex*
- *search*